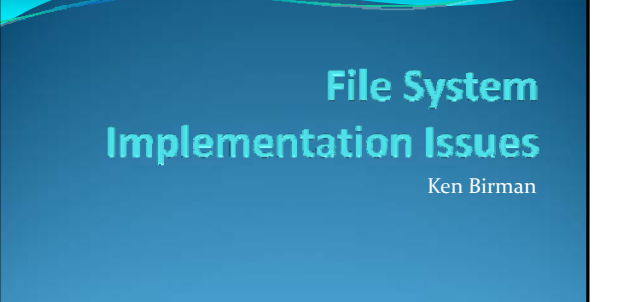

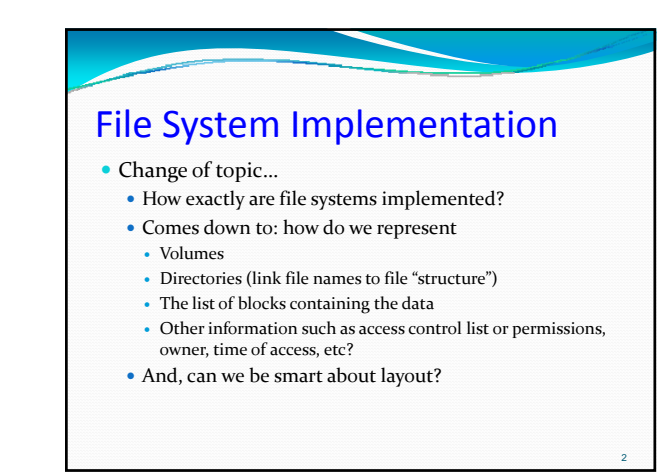

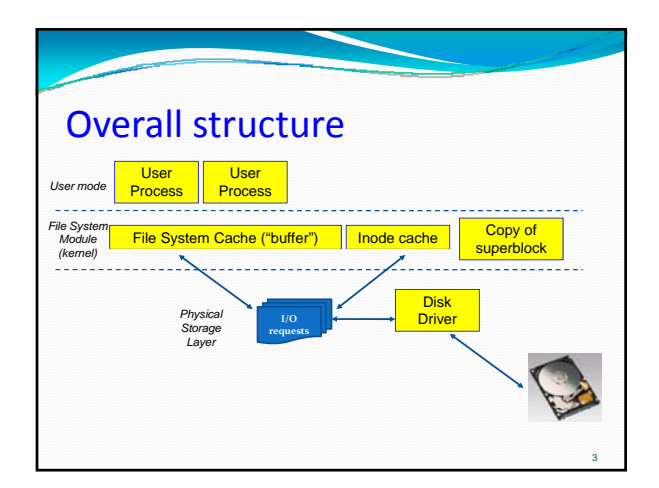

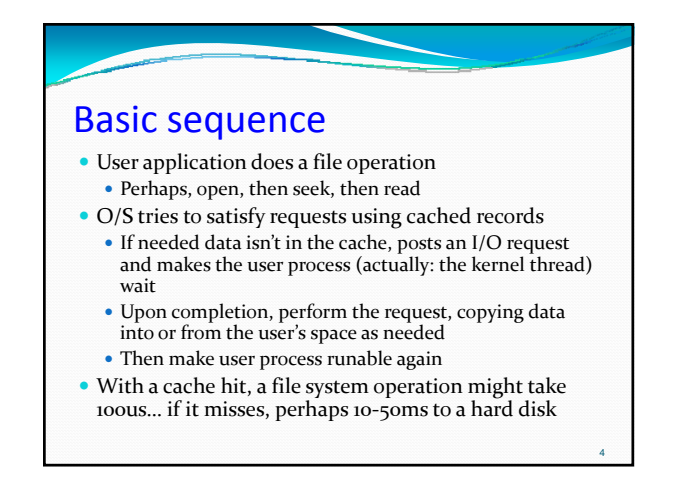

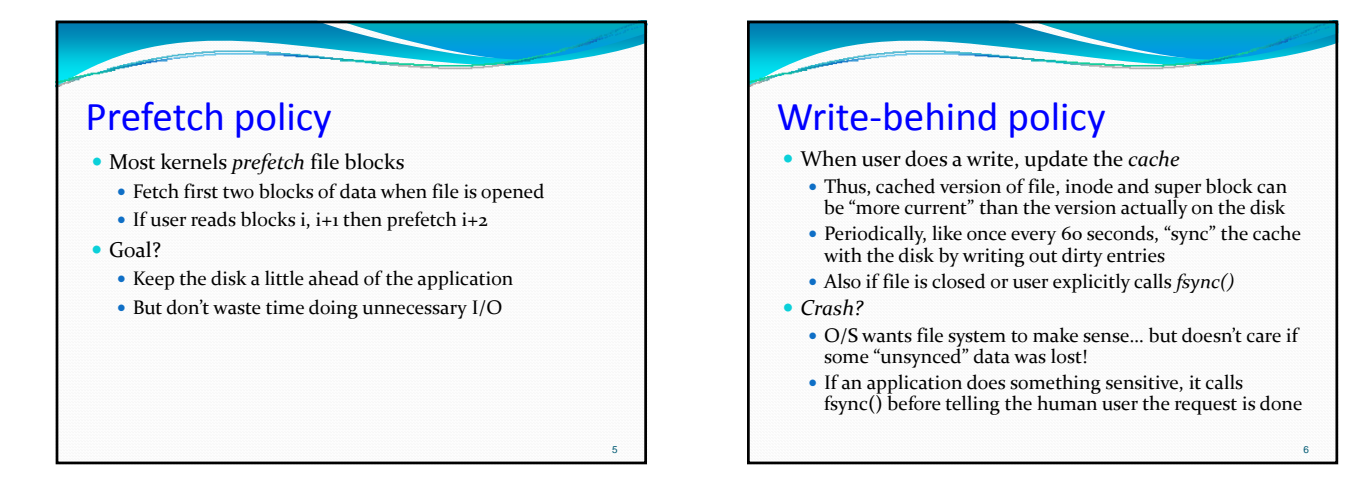

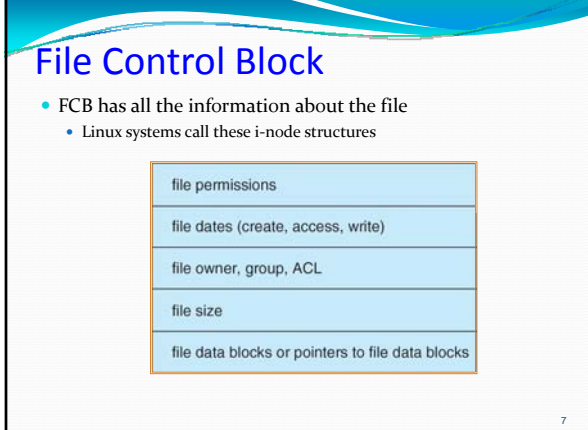

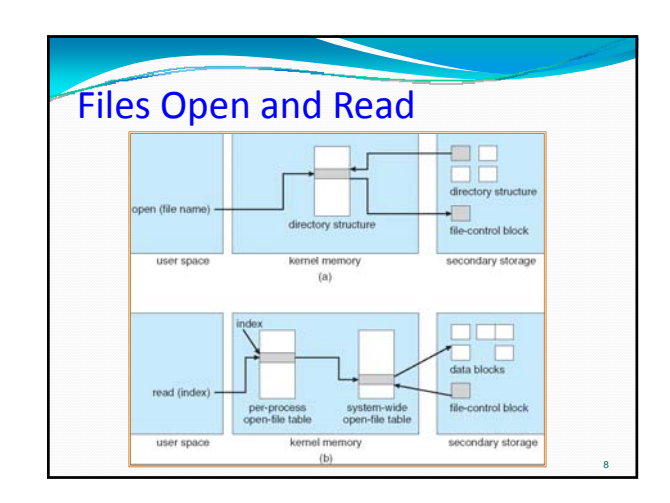

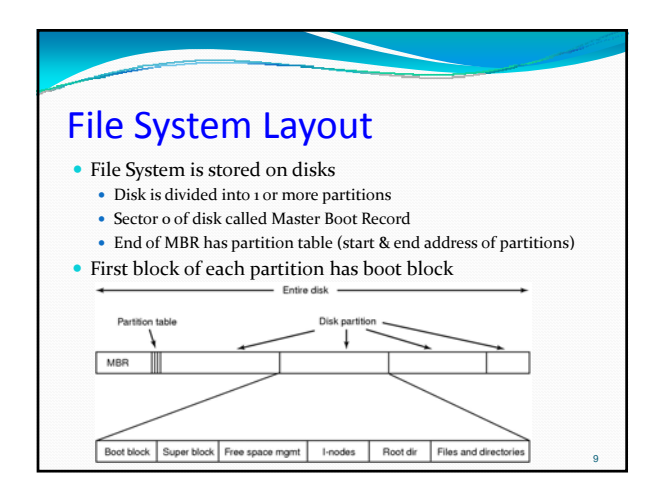

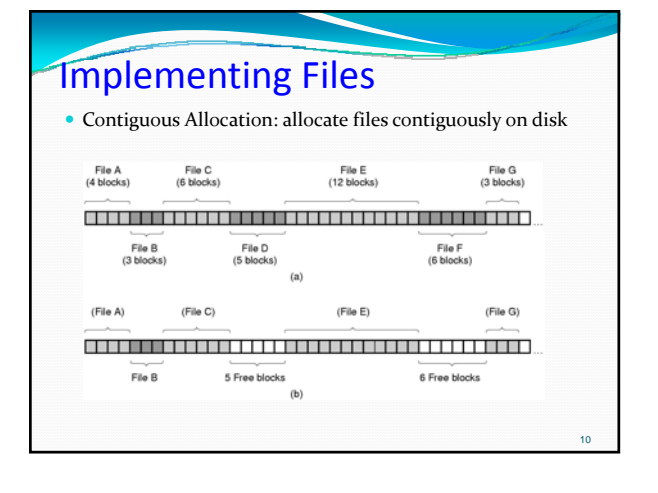

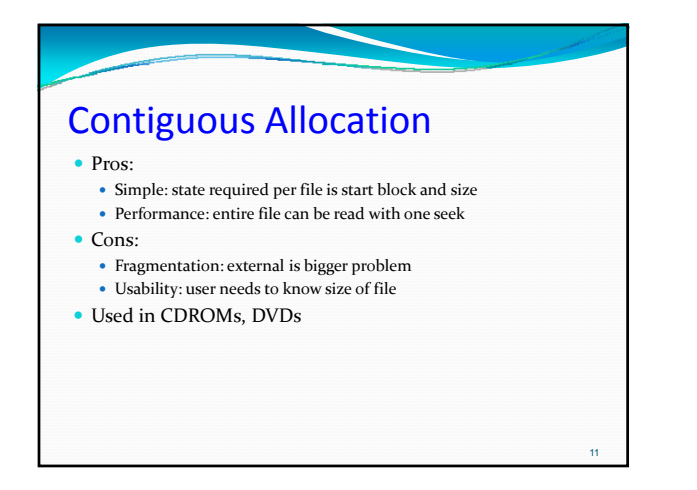

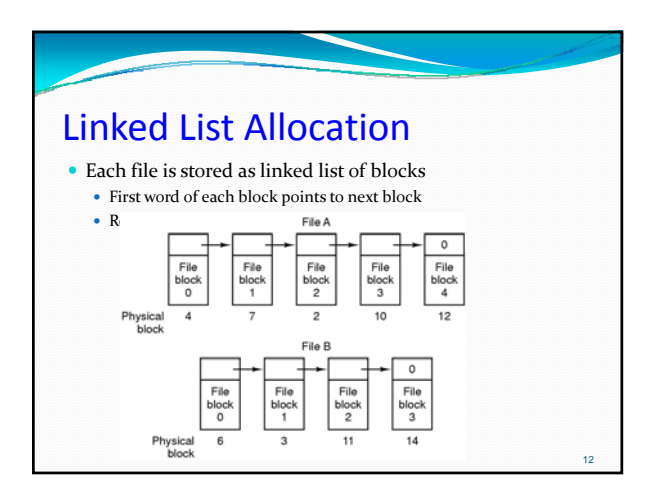

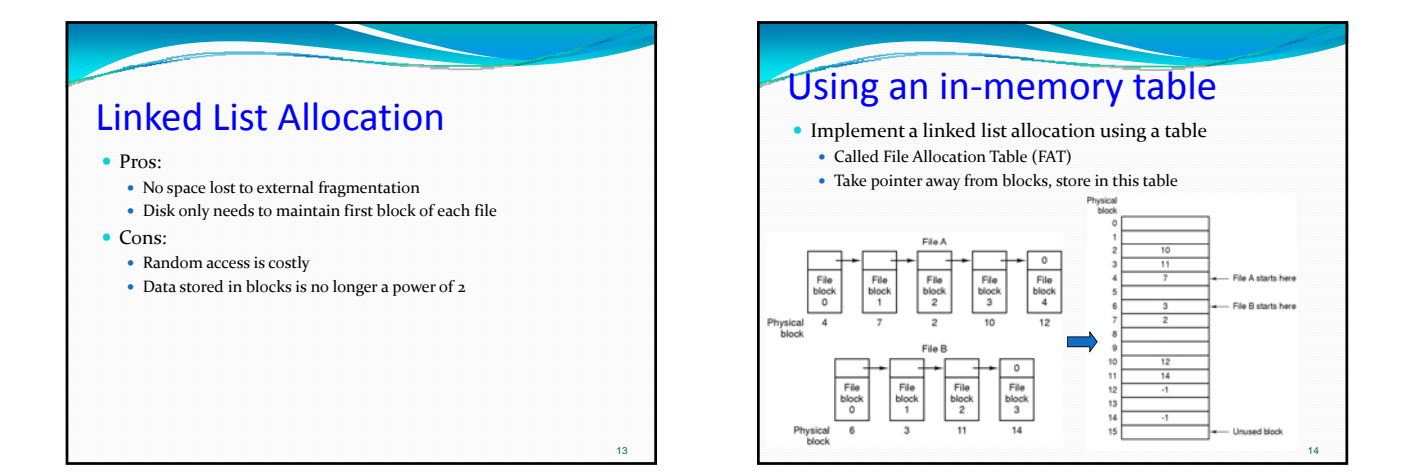

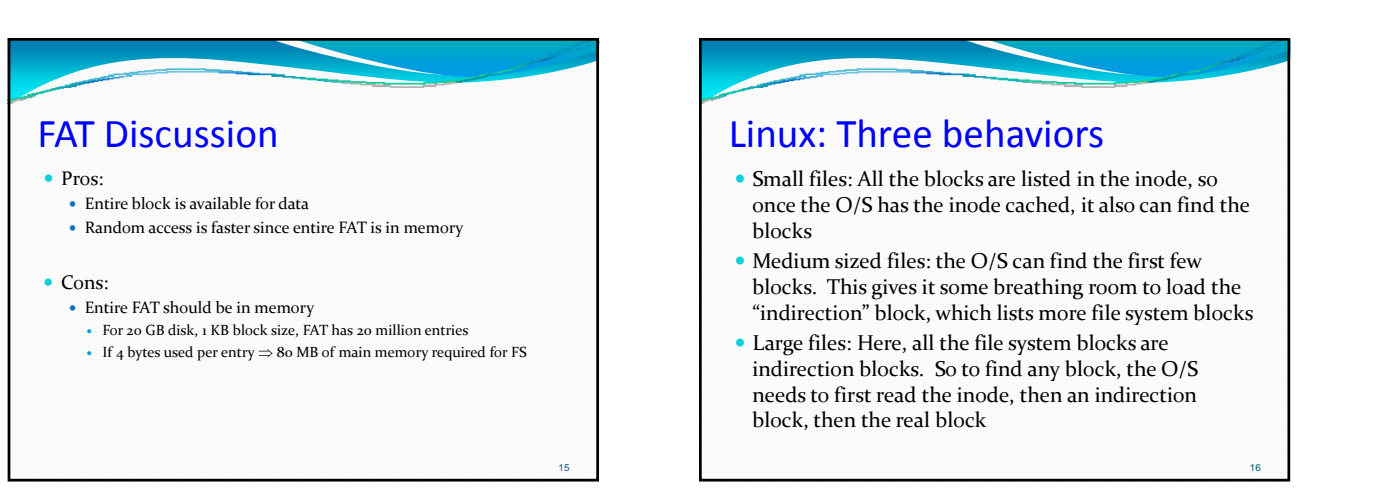

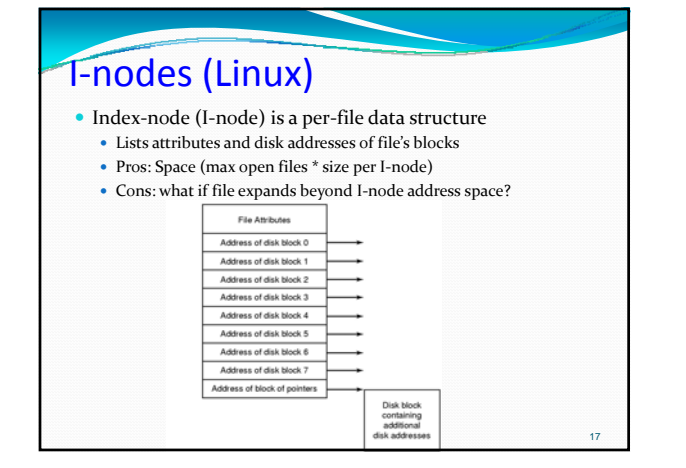

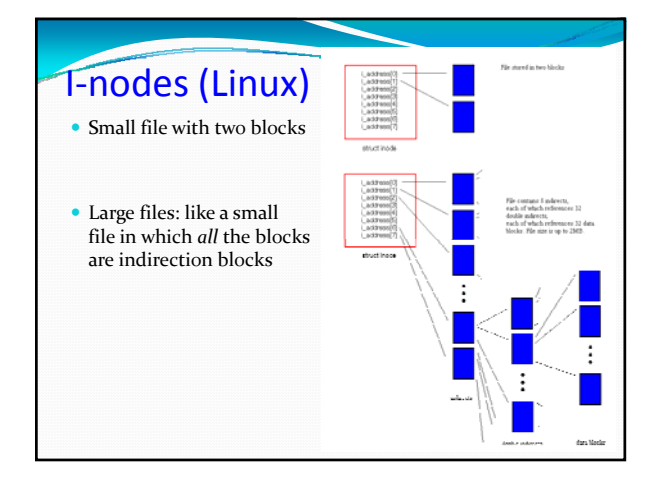

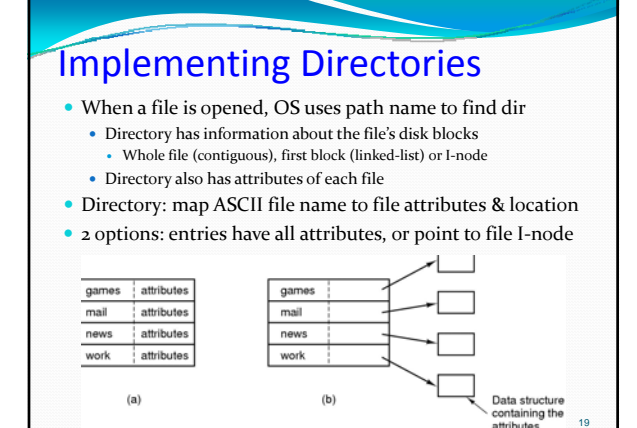

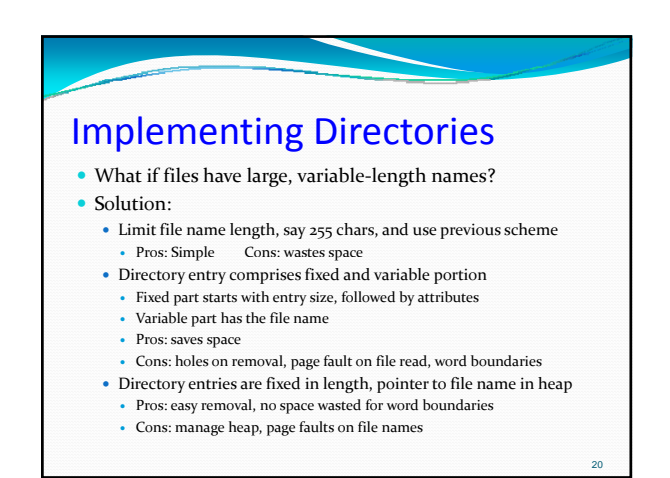

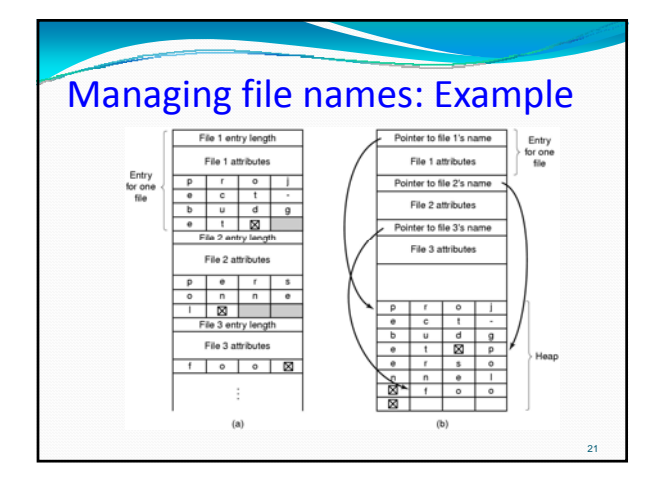

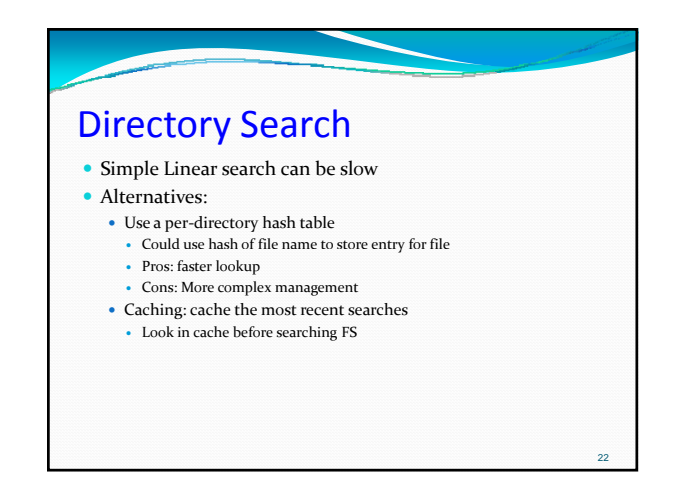

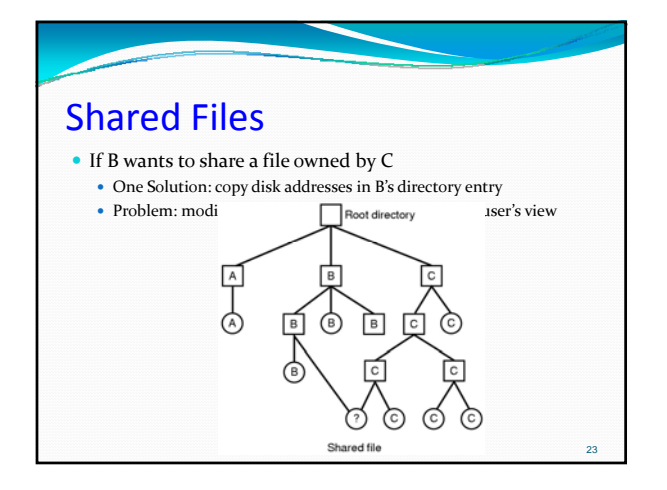

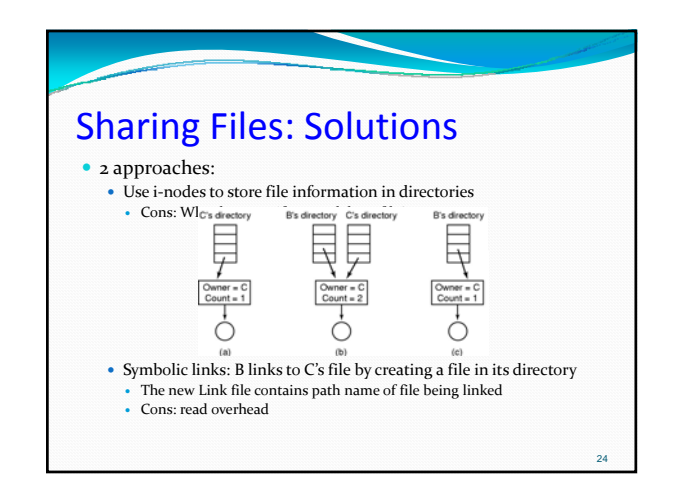

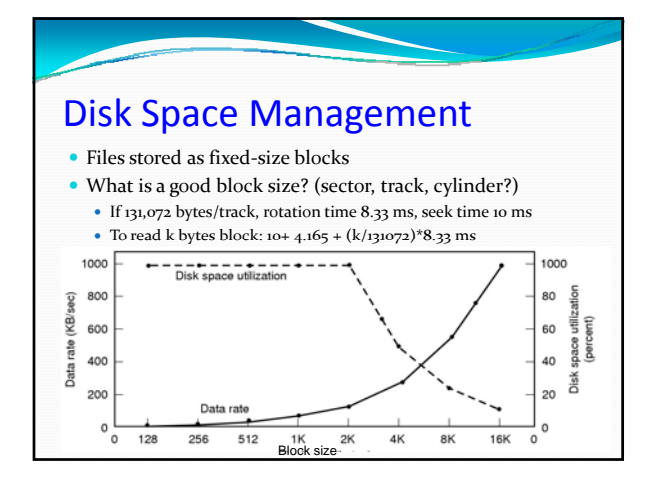

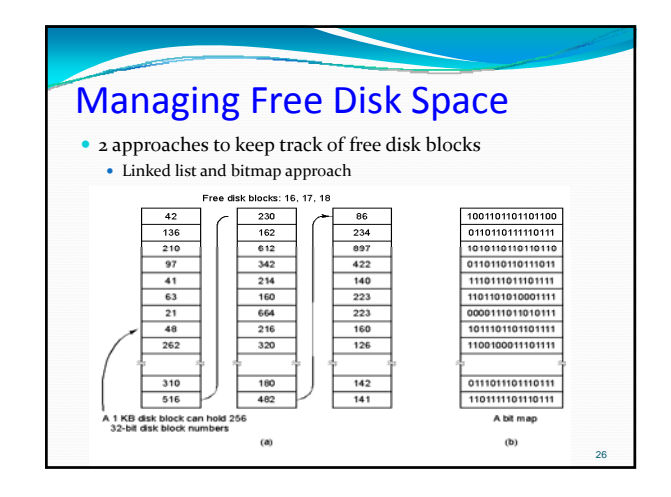

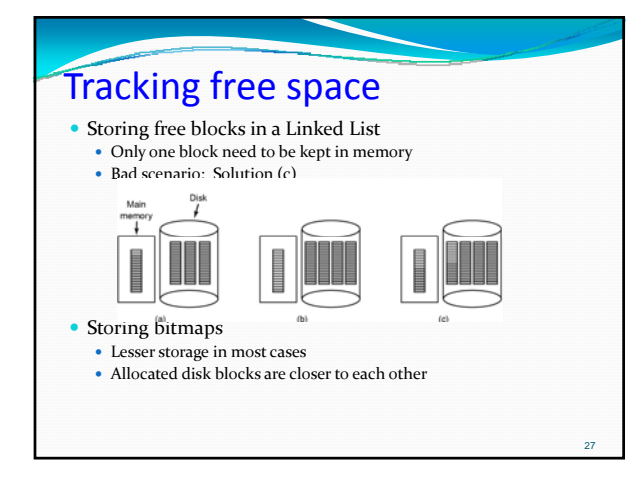

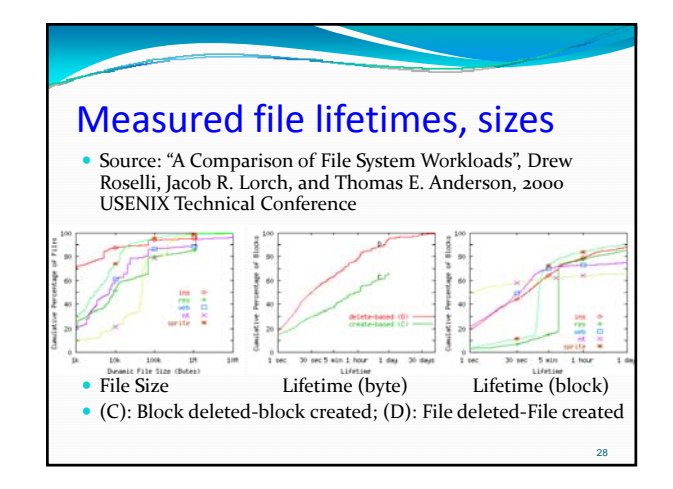

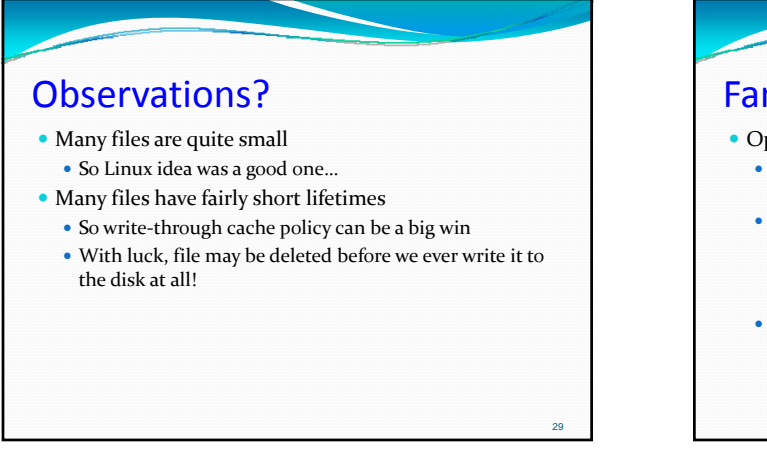

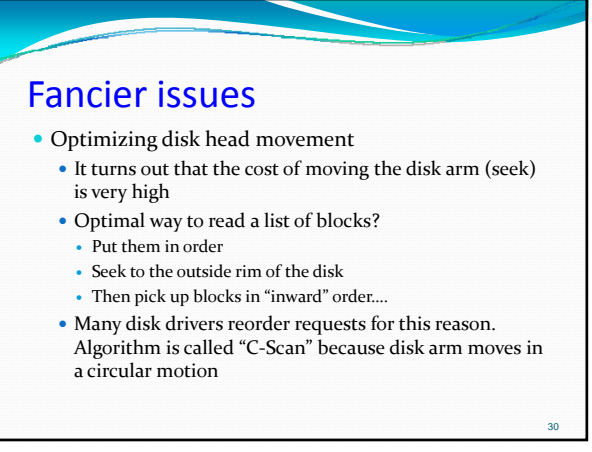

32

34

## Perils of C‐Scan

- Sorting the blocks before doing the I/O can cause some nasty surprises!
	- For example, suppose that John User
		- Creates a file "picture of Mom" (allocates inode, blocks..)
	- Crops the file: "Mom-cropped" (  $\,$  "
	- Deletes "picture of Mom" (now some go back to free list)
	- <sup>y</sup> Renames "Mom‐cropped" as "picture of Mom" (updates dir.)

31

33

• Sequence did MANY disk reads and writes!

## Perils of C‐Scan y *Suppose the computer were to crash* • If we did the I/O operations in order, then we simply chop off history in the past  $\bullet$  But if we were in the midst of a reordered list of operations we may see a mixture

- Some things from the future
- Some from the past

## Bad things if a crash occurs

- y Perhaps an inode we are using is still shown on the inode free list, or blocks allocated to one of the files are on the block free list
- For example free list could be updated and yet "Picture of Mom" wasn't actually deleted yet because that requires a write to the directory, too
- Could even end up with two files named Picture of Mom, or files that share blocks!
- Sounds like reordering disk I/O is very risky!

## Perils of C‐Scan

- y To avoid this risk, modern O/S actually gives the disk driver a partially ordered list of I/O requests
- Rule is: if the O/S says "A happens before B", the driver must respect that
- y But if O/S says "A and B can be done in any order" the driver is allowed to reorder them for C-Scan
- This ensures that if a crash occurs, we won't have reordered sensitive actions